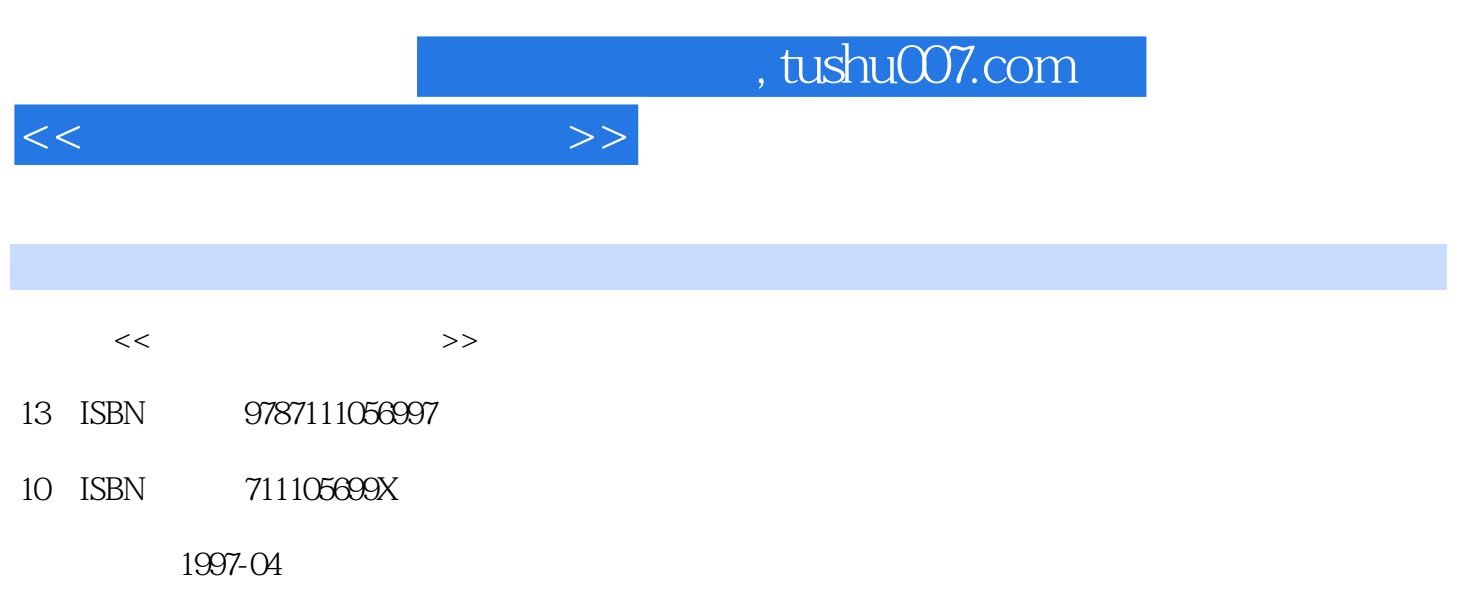

PDF

## 更多资源请访问:http://www.tushu007.com

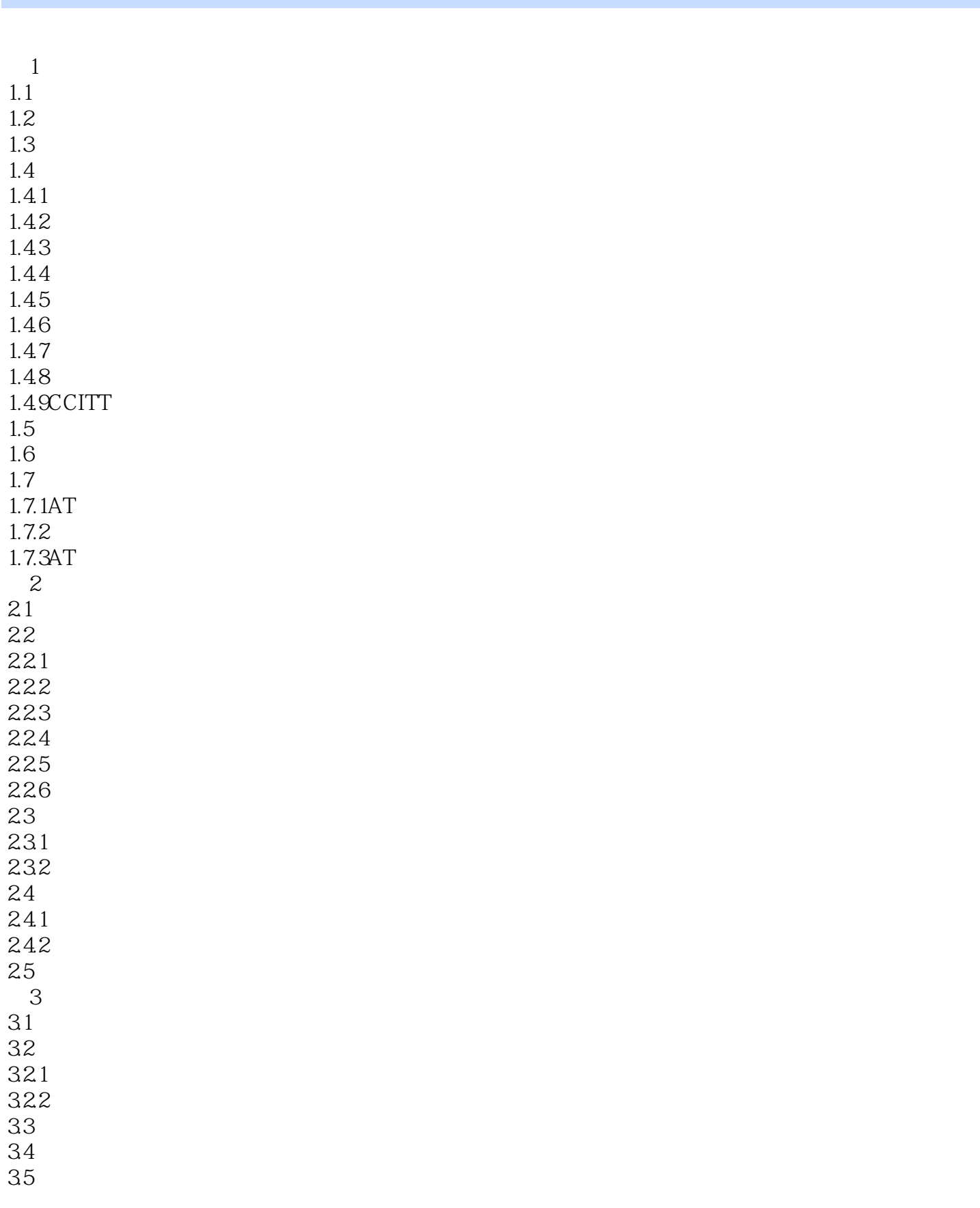

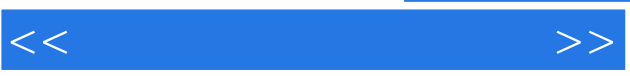

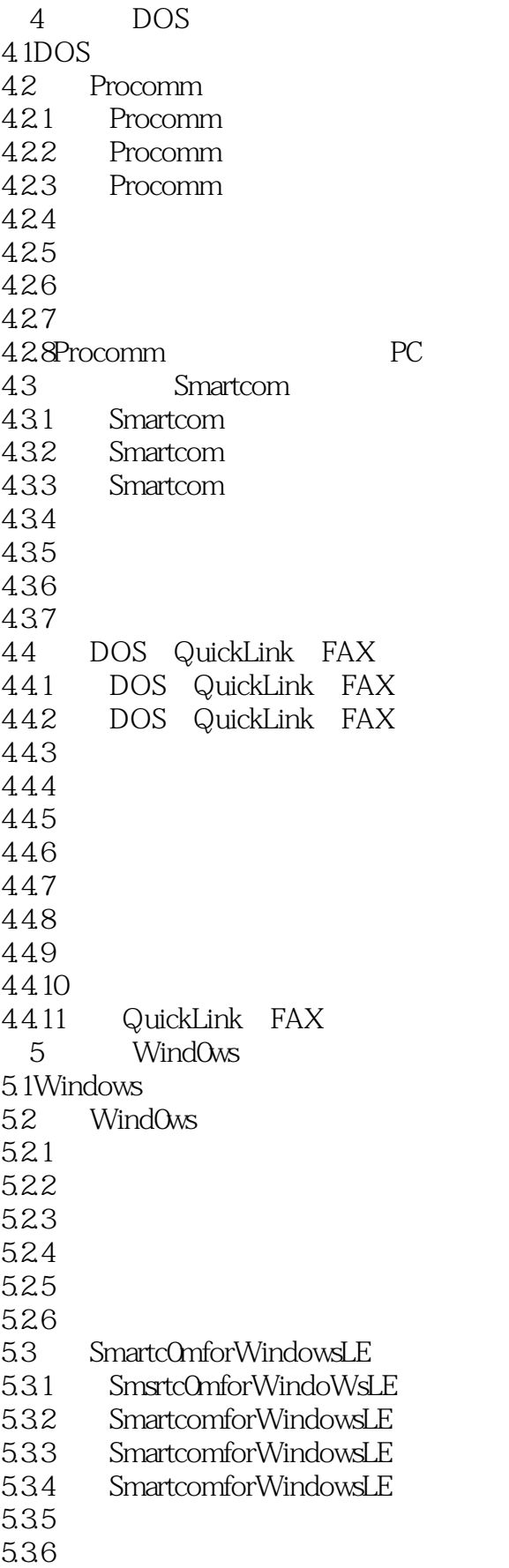

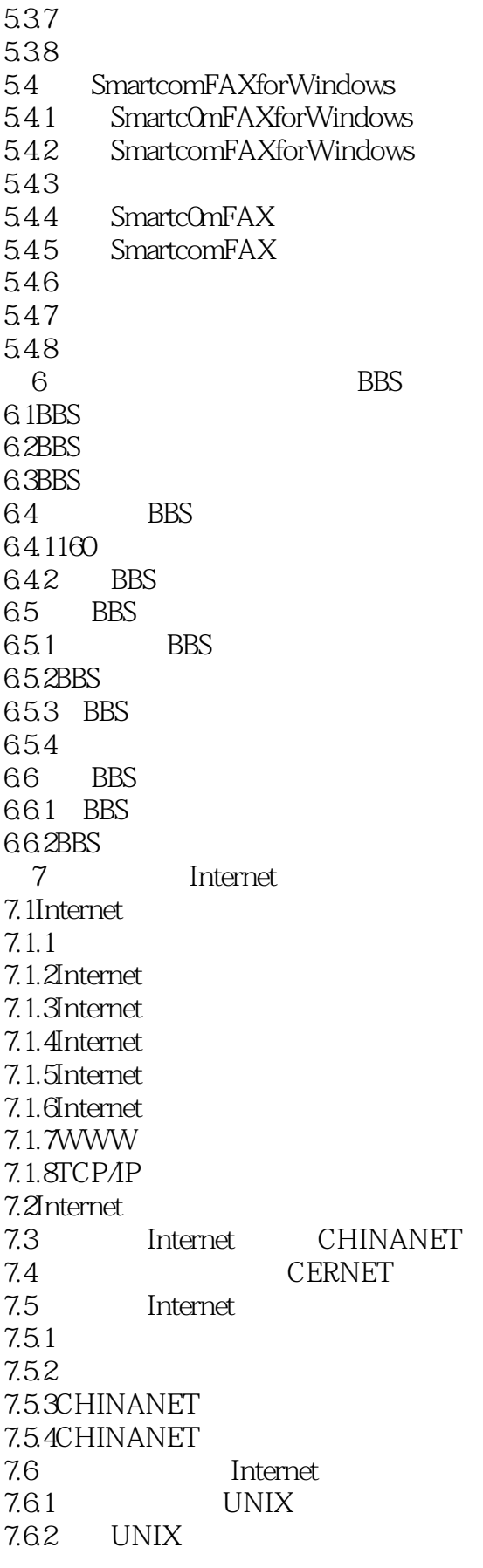

 $<<$  and  $>>$ 

7.7 UNIX 8 UNIX Internet 8.1UNIXTelnet 8.2UNIXFTP 8.3匿名FTP 84UNIX 84.1 84.2 843 Mail 8.5UNIX 85.1USENET 8.5.2 m 853 nn 8.6UNIXGopher 8.7UNIXWWW Lynx 9 Windows Internet 9.1WindowsTelnet 9.1.1 WindowsTelent  $9.1.2$  EWAN 9.2WindowsFTP 9.2.1 WindowsFTP 9.2.2 WS FTP 9.3Wind0ws 9.3.1 WindOws<br>9.3.2 Eu Eudora 9.3.3 Eudora 9.4WindowSGopher 9.4.1 WindowsGopher 942 HGopher 9.4.3 WSGopher 9.5Windows 9.5.1 Windows 9.5.2 WinTrumpet 9.6WindowsWWW 9.6.1 WindowsWWW 9.6.2 WindowsMosaic 9.6.3 WindowsMosaic 10 Netscape 10.1Netscape 10.2 Netscape 10.2.1 Netscape  $10.22$  Win32s 10.2.3 NetscapeNavigator 10.2.4 Win32s 10.3Netscape 10.3.1Netscape 10.32

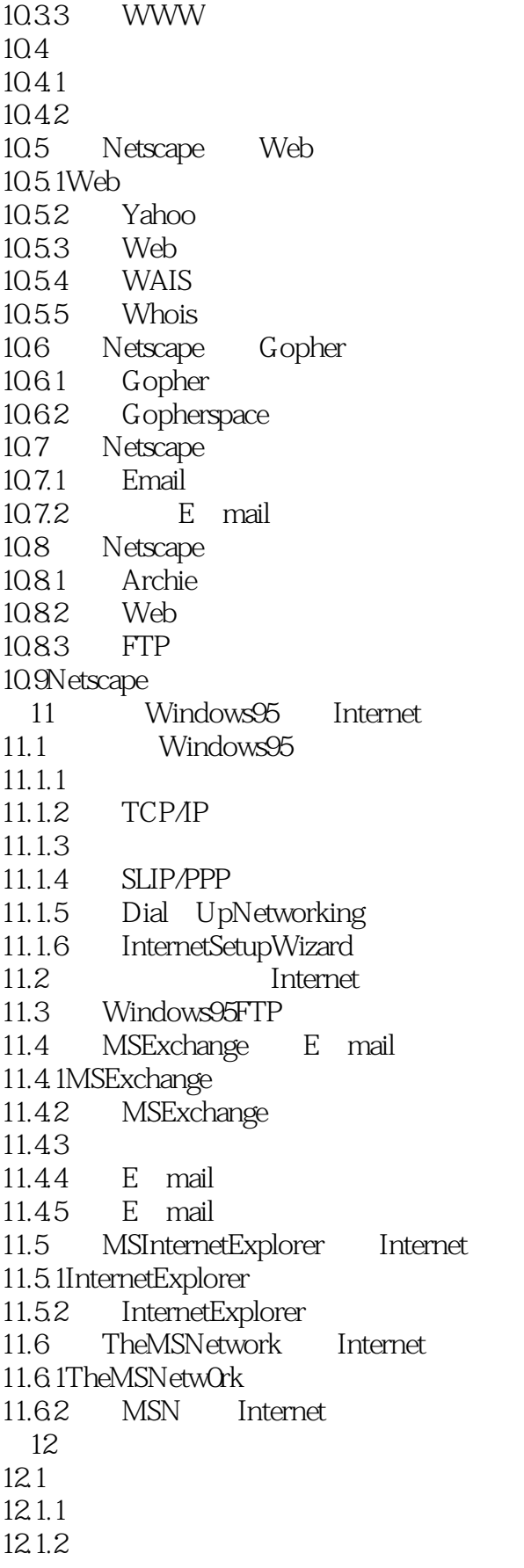

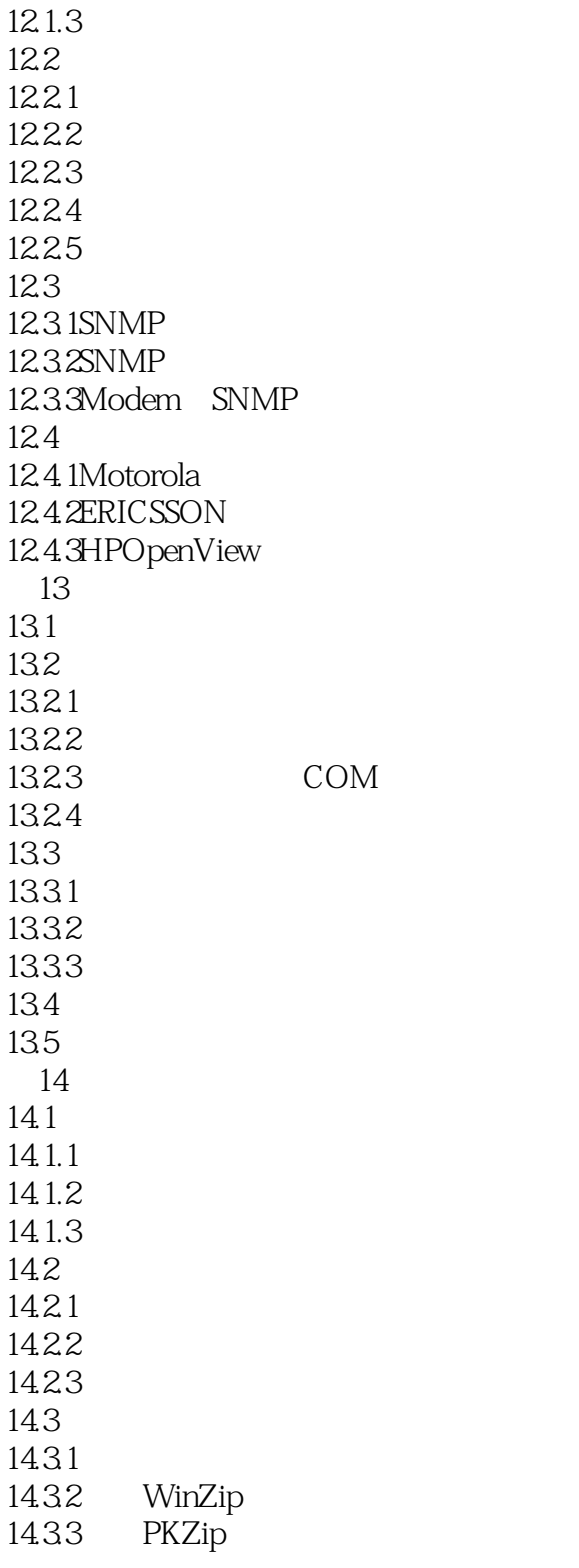

![](_page_7_Picture_0.jpeg)

本站所提供下载的PDF图书仅提供预览和简介,请支持正版图书。

更多资源请访问:http://www.tushu007.com